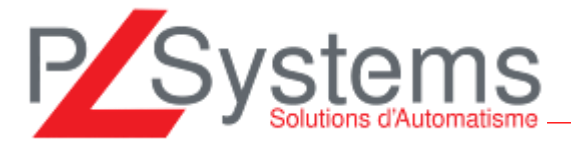

Annexe 1

# **Stage de formation VISILOGIC**

Formation type sur 2 jours (16 heures)

1 à 6 personnes maximum

### **Logiciel de programmation des Automates Programmables Vision d'UNITRONICS**

-----------------------------------------------------------------------

# **1) Présentation de la gamme : aperçu des solutions, de l'architecture des automates UNITRONICS**

- a. Présentation des différents modèles de la gamme
	- Série V120/V130
	- Série V350/V570/V560 /V1040 /V1210/V430/SAMBA
- b. Extensions, communications possibles
	- Communication à distance : modem RTC, GPRS, GSM, SMS, 3G WIFI, Bluetooth, Ethernet
	- Web serveur et envoi emails
	- Protocole de communication MODBUS maître /esclave –modbus TCP IP-CAN open –protocole libre
	- Détails des possibilités d'extensions E/S (simple réseau multi réseaux)

# **2) Présentation du logiciel VISILOGIC et ses utilitaires But est d'avoir une vue d'ensemble des capacités du produit**

- a. Logiciel VISILOGIC
	- Liste des différents menus disponibles
		- Menu « projet » « édition » « view » ….
		- Menu IHM
	- Architecture de programmation Logiciel qui programme à la fois la partie IHM et LADDER
- b. Utilitaires
	- Remote access /remote operator
	- Data export
	- Lien DDE
	- Opc serveur
	- SD SUITE

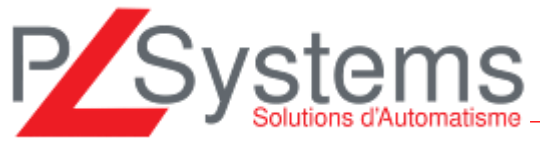

# **3) Formation sur logiciel VISILOGIC**

### **Chaque menu est décrit en détail avec exercices pour valider les points de la programmation**

- Création /modification des applications (création projet)
	- Mise en pratique « création pour le(s) stagiaires d'un projet
	- Plusieurs exemples avec configurations différentes
	- Description des fonctions « LADDER » (fonctions « COILS », « COMPARE », « MATH », « LOGIC » etc…)
	- Description des fonctions « DISPLAYS » (affichage variables, texte)
		- o Exemple d'affichage fixe
		- o Exemple affichage avec animation ….
		- Mise en pratique par des exercices, le(s) stagiaires crée une application qui met en œuvre la programmation automate et la partie INTERFACE HOMME MACHINE
			- o Exemple : fonction mathématique + son affichage
	- Description des fonctions plus complexes PID Courbes data table pont de jauge- Alarmes, PTO etc…
		- o Création courbes
		- o Création d'une boucle PID AUTO tune
		- o Création d'une Data table

Mise en pratique, avec des exemples permettant de créer une data table dans l'automate, d'une boucle PID. Programmation de l'automate et de la partie IHM Le(s) stagiaires mettront en pratique cette partie par des travaux

pratiques

- Fonctions de communication : Can open, Modbus, Ethernet, protocole libre
	- o Exemple d'application Web serveur
	- o Exemple d'application envoi emails
	- o Exemple application SMS

Exercice : Mise en communication d'un moteur en protocole CAN **OPEN** 

Création d'un fichier WEB

- Carte SD utilisation pour sauvegarde des données
	- o Sauvegarde application
	- o Sauvegarde données DATA table
	- o Sauvegarde données des Alarmes …
- Transfert de l'application ….

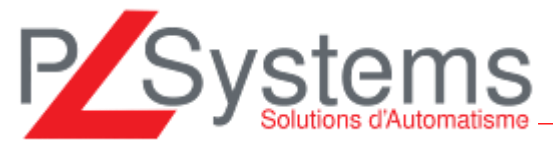

### **4) – Applications**

**Le formateur donne un exercice COMPLET comprenant les fonctions vues précédemment** 

- Développement d'une application Exemple et transfert dans le matériel et simulation
- Mise en pratique des fonctions liées à la programmation LADDER et de l'AFFICHAGE
- Applications liées aux questions des participants
- Travail sur votre cahier des charges

#### **METHODES PEDAGOGIQUES**

- Ordinateur, retro projecteur, support (documentation technique, soft) fourni sur clef USB
- Produits Automates UNITRONICS nécessaire pour la formation, alimentation, câble de Transfert.
- •

#### **METHODES PEDAGOGIQUES**

- Apports théoriques le matin et applications pratiques l'après-midi
- Les sessions de formation sont de 1 à 6 personnes maximum.

#### **OBJECTIF de la FORMATION**

- Savoir programmer un Automate Programmable de marque UNITRONICS
- Savoir utiliser les utilitaires annexes pour piloter les Automates

#### **PUBLIC CONCERNE :**

Technicien/Ingénieur en automatisme, Maintenance Industrielle, Technicien/Ingénieur en informatique

#### *Formation ouverte aux handicapés*

#### **PRE-REQUIS :**

Un minimum de connaissance en automatisme, électronique, informatique est conseillé.

#### **METHODE DE CONTROLE ET D'EVALUATION DES OBJECTIFS**

• Mise en pratique des fonctions liées à la programmation LADDER et de l'AFFICHAGE par des exemples

#### **Nom et Qualification du formateur :**

Technicien supérieur en Automatisme, travaillant sur le matériel Unitronics – 3 personnes possibles pour cette formation suivant la disponibilité.